# **Construction de graphique – Les hérissons Durée du travail ≈ 30 à 40 minutes**

Le « Sanctuaire du Hérisson » vient de récupérer plusieurs hérissons : Willy et Capucine.

La soigneuse souhaite réaliser un graphique permettant de suivre l'évolution de la masse du hérisson au fur et à mesure que les jours passent. Tous les quatre jours, elle note dans un tableau (en bas à gauche) la masse du hérisson.

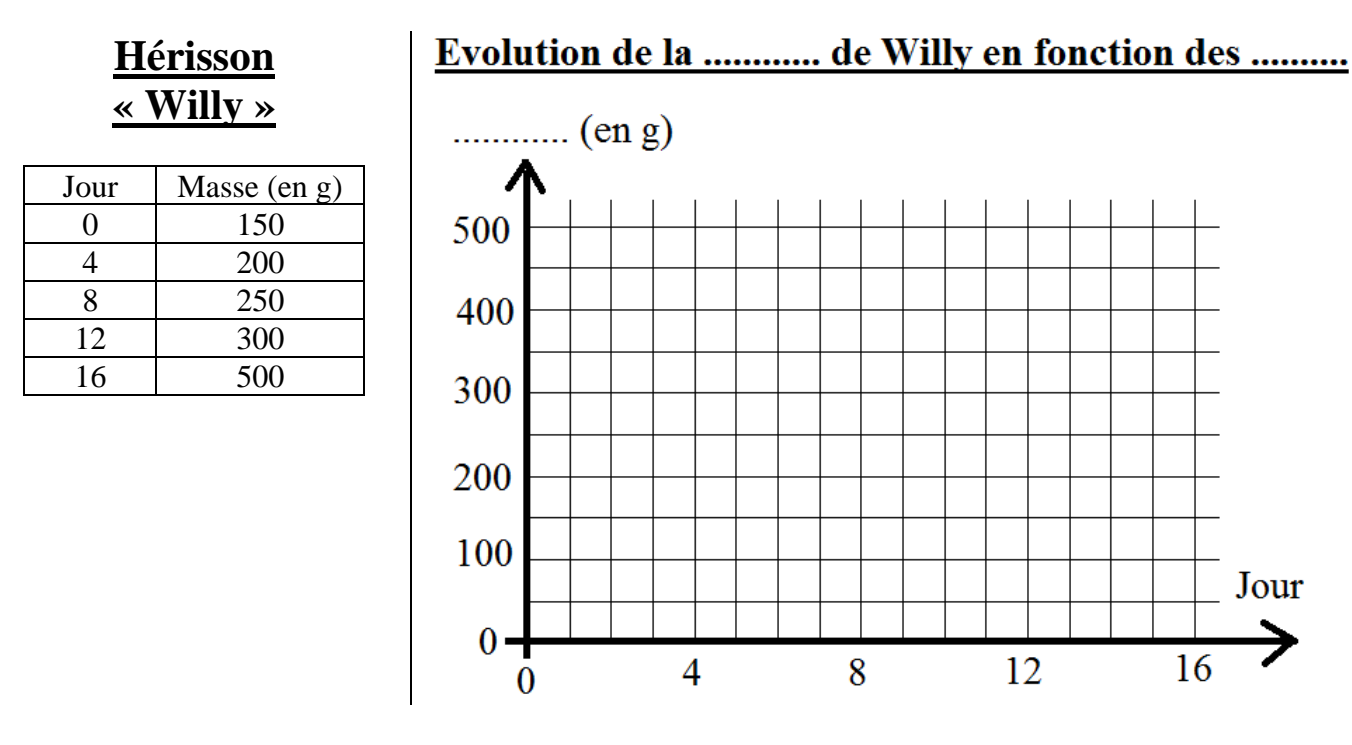

Sur le graphique (à droite) : - Compléter le titre du graphique.

- Indiquer sur l'axe des ordonnées (vertical) la grandeur repérée.
- Placer les trois derniers points (jour 8, jour 12 et jour 16).
- Tracer la courbe à main levée.
- Vérifier grâce aux aides fournies si le graphique est complet.

## **Hérisson « Capucine »**

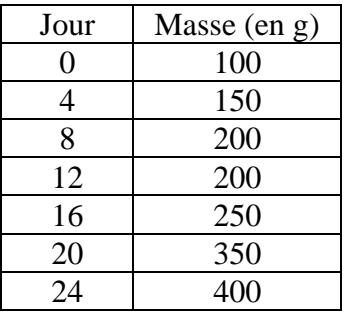

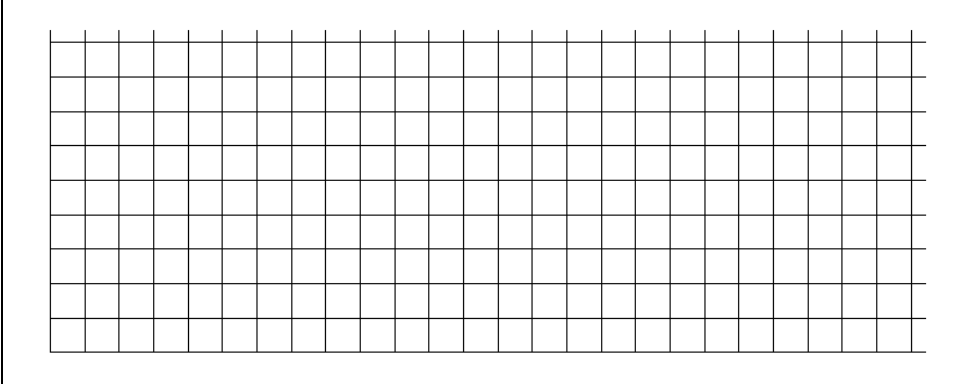

Réaliser le graphique complet de l'évolution de la masse de « Capucine » en fonction des jours.

On conservera les échelles : - en abscisses (horizontal) : 1 carreau  $\rightarrow$  1 jour

 $-$  en ordonnées (vertical) : 1 carreau  $\rightarrow$  50 grammes

## **Prendre en photo ou scanner votre travail et envoyer-le moi par mail. Bonne journée à vous tous !**

### **AIDES :**

- Barème qui me permet d'évaluer un graphique :

#### **Erreurs mineures : Absence de …**

- Axes tracés avec des flèches
- Titre
- Unités écrites au bout de chaque axe
- Croix en forme de « + »
- Courbe tracée à main levée

### **Erreurs majeures : Absence de …**

- Points bien placés
- Grandeurs écrites au bout de chaque axe
- Axes gradués correctement

- Lien vers une vidéo détaillant étape par étape la construction d'un graphique : <https://www.youtube.com/watch?v=oqXAwpXamHM>